# *Pulp - Issue #1627*

Story # 1150 (CLOSED - NOTABUG): As a user, I can lazily fetch repositories

## *mod\_xsendfile and the Django WSGI application are setting the content type incorrectly.*

02/03/2016 08:13 PM - jcline@redhat.com

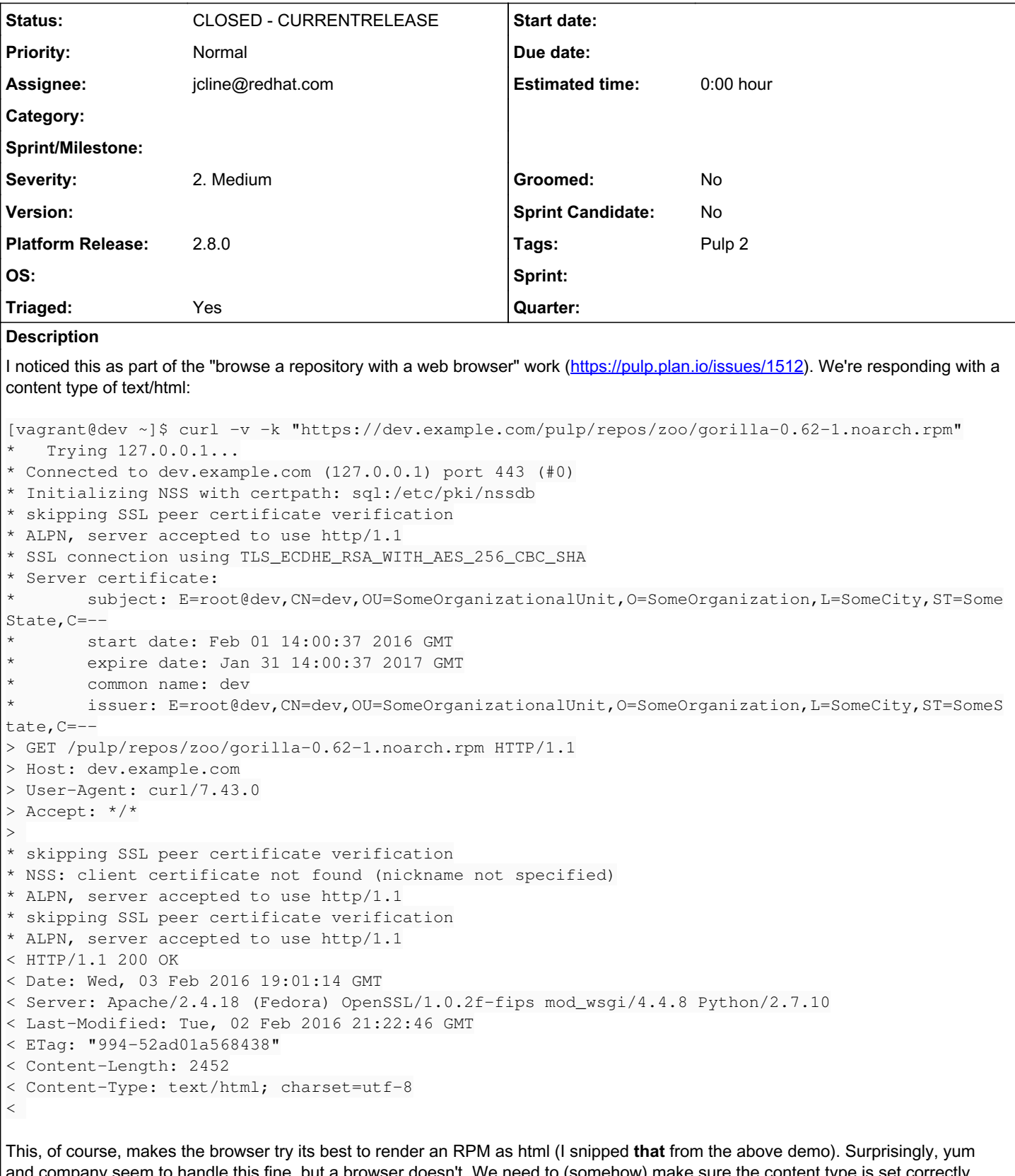

and company seem to handle this fine, but a browser doesn't. We need to (somehow) make sure the content type is set correctly. There may be a setting in mod\_xsendfile. If not, we'll need to do it in the WSGI application.

## *Associated revisions*

### *Revision 2b1b2aef - 02/08/2016 09:07 PM - Jeremy Cline*

Attempt to guess the MIME type of content served with xsendfile.

This is mostly for the benefit of browsers, since the default MIME type Django uses is text/html which causes the browser to attempt to render RPMs and such instead of downloading them.

closes #1627

#### *Revision 2b1b2aef - 02/08/2016 09:07 PM - Jeremy Cline*

Attempt to guess the MIME type of content served with xsendfile.

This is mostly for the benefit of browsers, since the default MIME type Django uses is text/html which causes the browser to attempt to render RPMs and such instead of downloading them.

closes #1627

#### *History*

### *#1 - 02/05/2016 05:18 PM - jortel@redhat.com*

- *Platform Release set to 2.8.0*
- *Triaged changed from No to Yes*

#### *#2 - 02/05/2016 08:23 PM - jcline@redhat.com*

- *Status changed from NEW to ASSIGNED*
- *Assignee set to jcline@redhat.com*

## *#3 - 02/05/2016 09:57 PM - jcline@redhat.com*

*- Status changed from ASSIGNED to POST*

#### <https://github.com/pulp/pulp/pull/2396>

#### *#4 - 02/08/2016 09:29 PM - Anonymous*

- *Status changed from POST to MODIFIED*
- *% Done changed from 0 to 100*

Applied in changeset [pulp|2b1b2aefdfe9718d9fc4f945110d22893faa3c49.](https://pulp.plan.io/projects/pulp/repository/pulp/revisions/2b1b2aefdfe9718d9fc4f945110d22893faa3c49)

#### *#5 - 02/23/2016 09:55 PM - dkliban@redhat.com*

*- Status changed from MODIFIED to 5*

#### *#6 - 03/23/2016 07:12 PM - dkliban@redhat.com*

*- Status changed from 5 to CLOSED - CURRENTRELEASE*

#### *#7 - 04/15/2019 10:36 PM - bmbouter*

*- Tags Pulp 2 added*